## CORSO DI LAUREA IN ING. ELETTRICA

## CORSO DI "MECCANICA E TECNICA DELLE COSTRUZIONI MECCANICHE"

## VERIFICA INTERMEDIA DEL 22/02/2012

## **Quesito 1 (Punti 5)**

Data la travatura reticolare mostrata nella Figura 1, determinare:

1. le reazioni vincolari

2. le forze agenti nelle aste

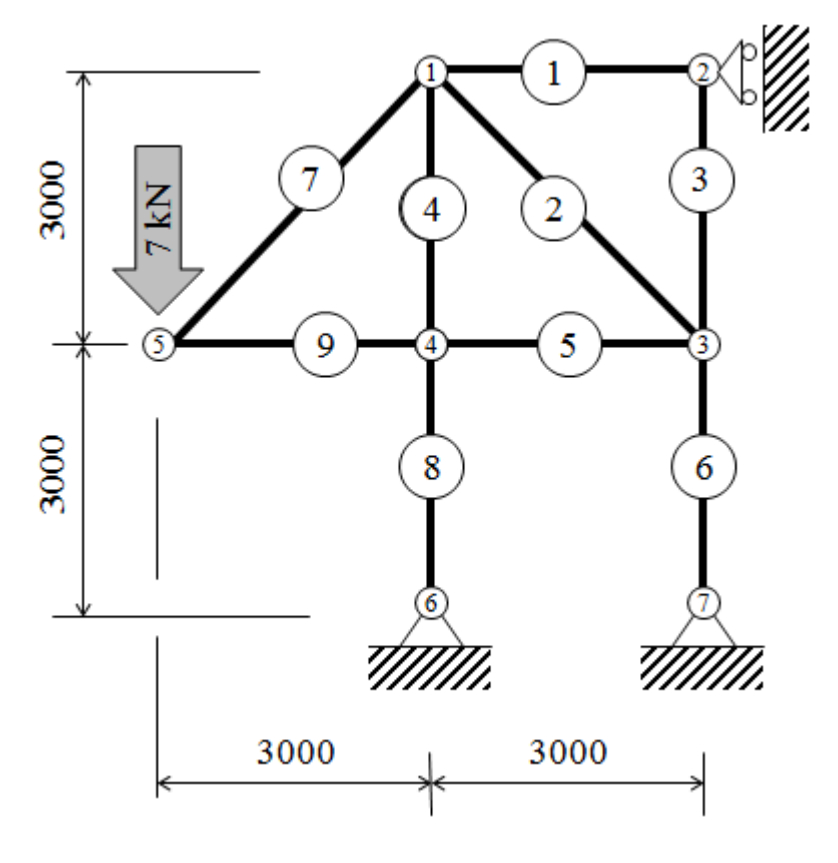

Fig. 1

## **Svolgimento**

## **Calcolo delle reazioni vincolari**

La struttura è esternamente isostatica.

Fissato un SR cartesiano ortogonale, si sostituiscono i vincoli con le 3 reazioni vincolari incognite, ottenendo il seguente diagramma di corpo libero:

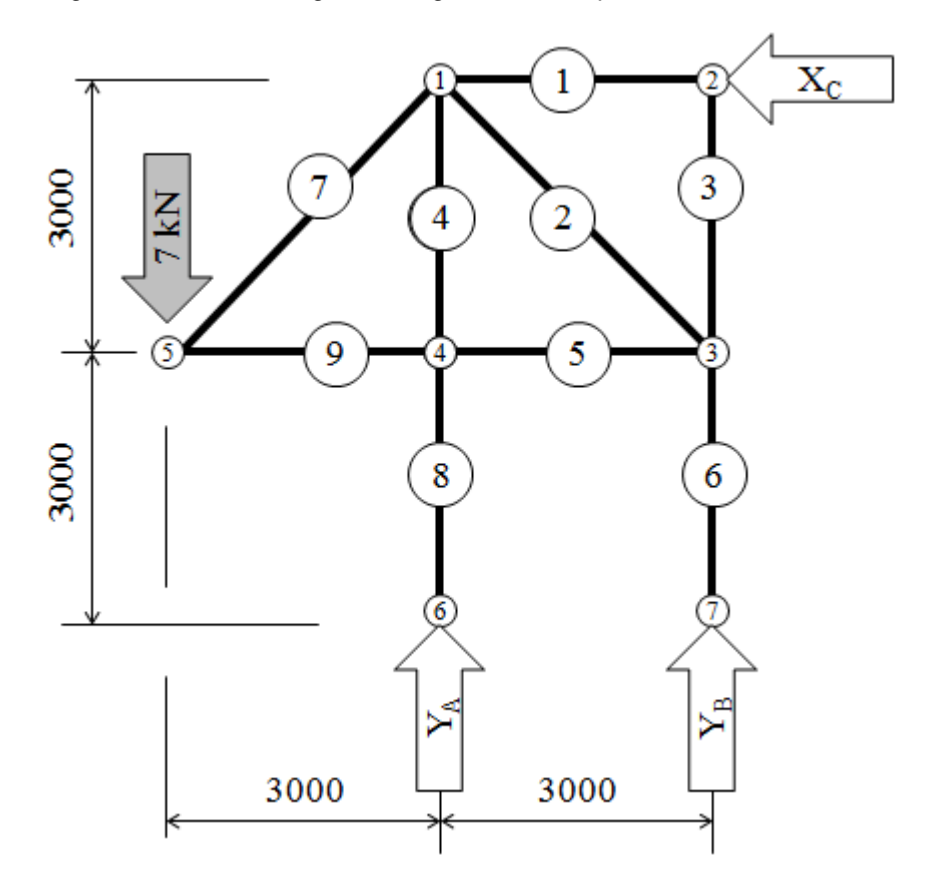

$$
\mathbf{X}_{\mathbf{C}} := \mathbf{0} \qquad \mathbf{Y}_{\mathbf{A}} := \mathbf{0} \qquad \mathbf{Y}_{\mathbf{B}} := \mathbf{0}
$$

**Given**

$$
R_x = 0 \longrightarrow X_C = 0
$$

$$
R_y = 0 \longrightarrow Y_A + Y_B - 7 = 0
$$

 $MR_{x2} = 0 \rightarrow M_{\mathbf{A}} \cdot 3000 - 7 \cdot 6000 = 0$ 

$$
\begin{pmatrix} \mathbf{X} \mathbf{G} \\ \mathbf{X} \mathbf{A} \\ \mathbf{X} \mathbf{B} \end{pmatrix} := \mathbf{Find} \left( \mathbf{X}_{\mathbf{C}}, \mathbf{Y}_{\mathbf{A}}, \mathbf{Y}_{\mathbf{B}} \right)
$$
  

$$
\mathbf{X}_{\mathbf{C}} = 0 \qquad \mathbf{Y}_{\mathbf{A}} = 14 \qquad \mathbf{Y}_{\mathbf{B}} = -7
$$

Si ottiene in tal modo il seguente diagramma finale di corpo libero con tutti i carichi esterni applicati alla struttura.

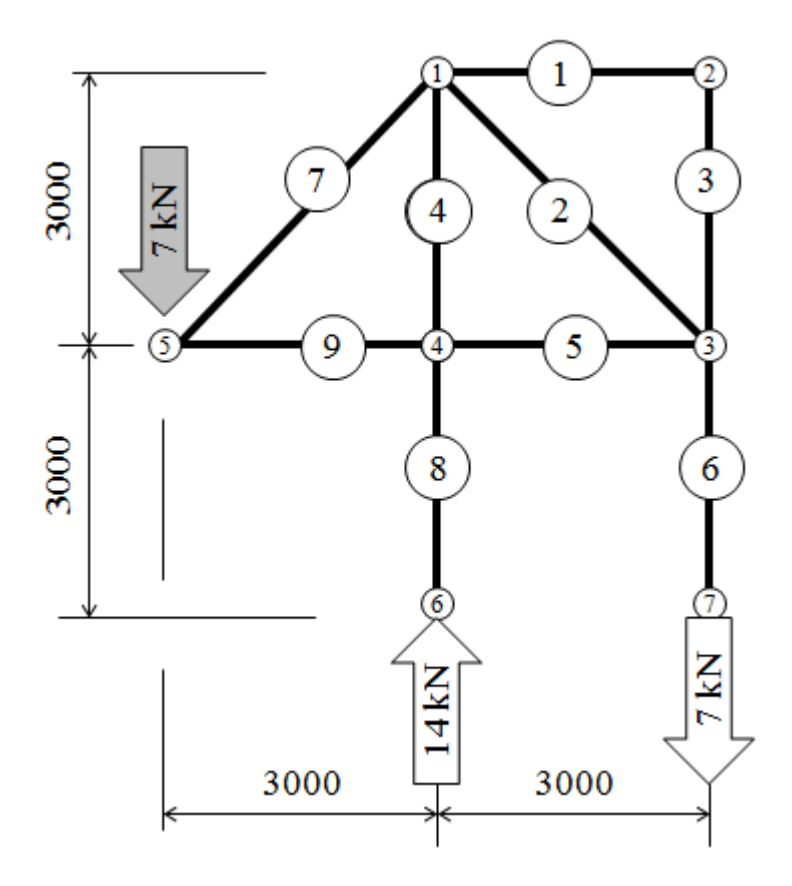

## **Forze agenti nelle aste**.

Si osserva in primo luogo che risulta immediatamente:

$$
\mathsf{N_1} \coloneqq 0 \qquad \qquad \mathsf{N_3} \coloneqq 0
$$

$$
\mathbf{N}_{\mathbf{8}} := -14 \qquad \qquad \mathbf{N}_{\mathbf{6}} := 7
$$

Si procede alla soluzione, per le rimanenti aste, utilizzando il metodo dei nodi. *Nodo 5*

$$
\mathsf{N}_{\mathsf{Z}} \coloneqq 0 \qquad \qquad \mathsf{N}_{\mathsf{Q}} \coloneqq 0
$$

**Given**

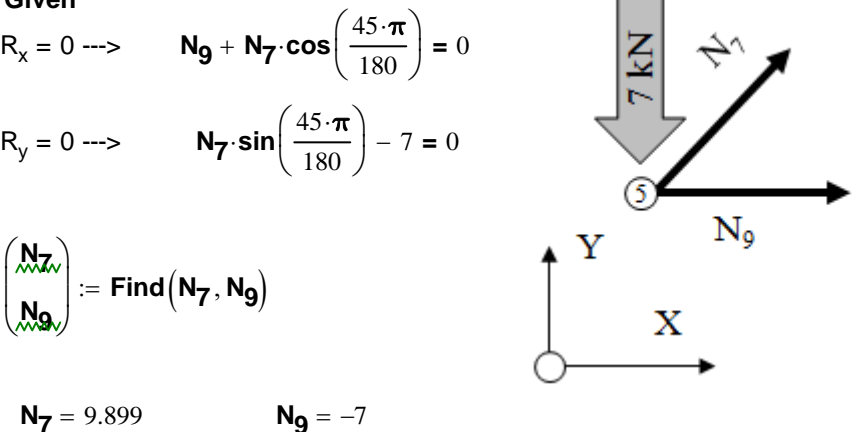

*Nodo 4*

$$
\textbf{N}_{\pmb{4}} \coloneqq 0 \qquad \quad \textbf{N}_{\pmb{5}} \coloneqq 0
$$

**Given**

$$
R_{x} = 0 \longrightarrow \text{ N}_{5} + 7 = 0
$$
\n
$$
R_{y} = 0 \longrightarrow \text{ N}_{4} + 14 = 0
$$
\n
$$
\begin{pmatrix} N_{5} \\ N_{4} \\ N_{4} \end{pmatrix} := Find(N_{5}, N_{4})
$$
\n
$$
N_{5} = -7
$$
\n
$$
N_{4} = -14
$$
\n
$$
N_{5} = -7
$$
\n
$$
N_{6} = -14
$$
\n
$$
N_{7} = \frac{1}{2}
$$
\n
$$
N_{8} = -14
$$

▲

## *Nodo 3*

$$
\mathsf{N}_2 \coloneqq 0
$$

Given  
\n
$$
R_x = 0 \longrightarrow -N_2 \cdot \frac{\sqrt{2}}{2} + 7 = 0
$$

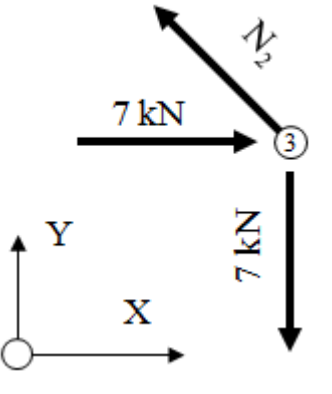

$$
\mathsf{M}_{2} = \mathsf{Find}(\mathsf{N}_2)
$$

 $N_2$  = 9.899

## RIASSUNTO DEI RISULTATI

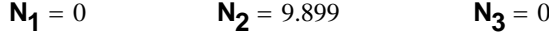

**N<sub>4</sub>** =  $-14$  **N<sub>5</sub>** =  $-7$  **N<sub>6</sub>** = 7

**N<sub>7</sub>** = 9.899 **N<sub>8</sub>** = -14 **N<sub>9</sub>** = -7

## **Quesito 2a (Punti 21)**

Dato la struttura spaziale di sezione uniforme mostrata in Figura 2a.1 determinare: 1. Le reazioni vincolari

2. l'andamento delle caratteristiche di sollecitazione nella struttura, scrivendone l'espressione analitica in funzione di una opportuna coordinata presa lungo la fibra baricentrica e tracciandone il diagramma.

3. Lo spostamento verticale del punto A.

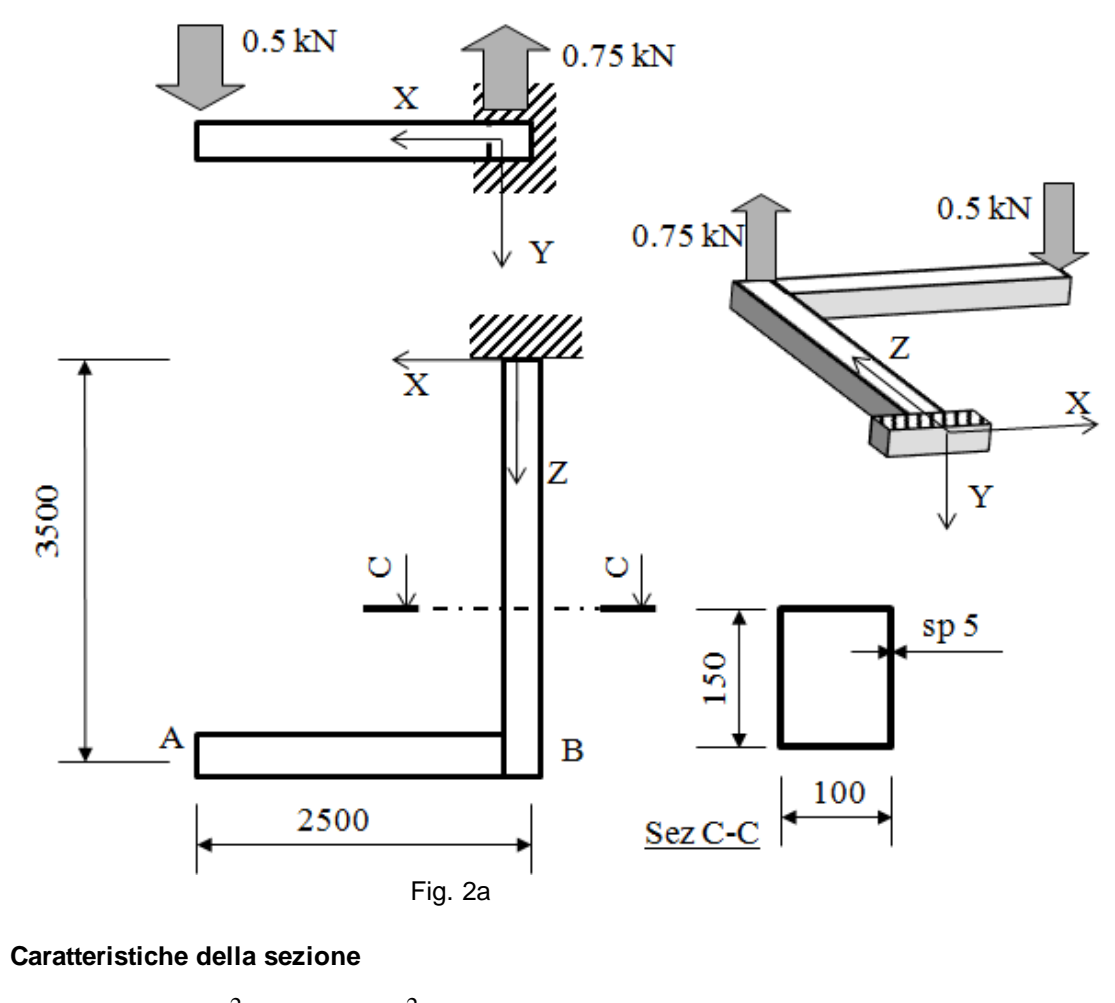

$$
\mathbf{A_0} := 100 \cdot 150 \cdot \mathbf{mm}^2 - 90 \cdot 140 \cdot \mathbf{mm}^2
$$
  

$$
\mathbf{J_x} := \left(\frac{100 \cdot 150^3}{12} - \frac{90 \cdot 140^3}{12}\right) \cdot \mathbf{mm}^4
$$
  

$$
\mathbf{J_y} := \left(\frac{150 \cdot 100^3}{12} - \frac{140 \cdot 90^3}{12}\right) \cdot \mathbf{mm}^4
$$

 $J_0 := J_x + J_y$ 

**Dati Materiale EY** := 210000⋅**MPa GY EY**  $:= \frac{1}{2 \cdot (1 + 0.3)}$ 

## **Calcolo delle reazioni vincolari.**

Fissato un SR cartesiano ortogonale, come nella Figura 2a, sostituendo al vincolo di incastro le sei reazioni incognite si ottiene il seguente diagramma di corpo libero:

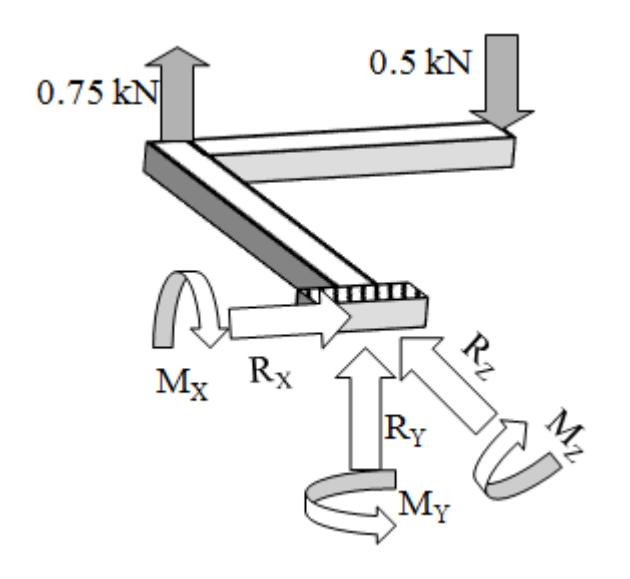

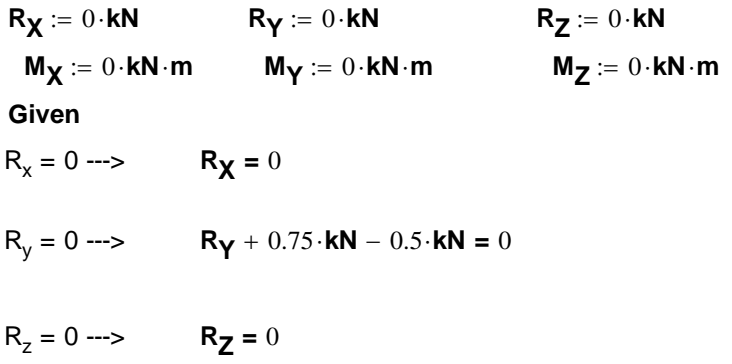

 $MR_{xo} = 0 \rightarrow M_{\chi} + (0.75 \cdot kN \cdot 3500 \cdot mm - 0.5 \cdot kN \cdot 3500 \cdot mm) = 0$ 

$$
MR_{yo} = 0 \longrightarrow M_{\mathbf{Y}} = 0
$$

MRzo = 0 ---> **MZ** <sup>+</sup> 0.5⋅**kN**⋅2500⋅**mm <sup>=</sup>** <sup>0</sup>

$$
\begin{pmatrix}\nRx \\
Rx \\
Rx \\
Rz \\
Mx \\
Mx \\
Mx\n\end{pmatrix} := Find(R_X, R_Y, R_Z, M_X, M_Y, M_Z)
$$

Ottenendo i seguenti valori delle reazioni incognite:

$$
R_X = 0 \cdot kN
$$
  
\n
$$
R_Y = -250 N
$$
  
\n
$$
R_Z = 0 \cdot kN
$$
  
\n
$$
M_X = -0.875 \cdot kN \cdot m
$$
  
\n
$$
M_Y = 0 \cdot kN \cdot m
$$
  
\n
$$
M_Z = -1.25 \cdot kN \cdot m
$$

Si ottiene in tal modo il seguente diagramma di corpo libero della struttura:

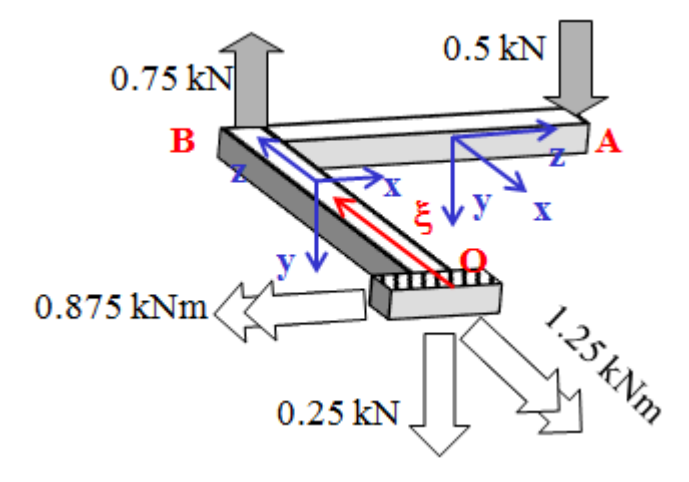

### **DIAGRAMMI CARATTERISTICHE DI SOLLECITAZIONE**

Ai fini del tracciamento dei diagrammi delle caratteristiche di sollecitazione, si introduce la coordinata curvilinea ξ (origine nel punto O, valore compreso tra 0 e 6000 mm) e si fissa sulla generica sezione il sistema di riferimento locale x-y-z per il calcolo della caratteristiche di sollecitazione, la cui disposizione nei diversi tratti di trave è mostrata in figura. Si noti che, per semplificare la rappresentazione, i diagrammi delle caratteristiche di sollecitazione sono stati rapresentati in forma lineare piana. Ai fini di una più semplice interpretazione, si noti che i punti significativi indicati sulla figura corrispondono ai seguenti valori della coordinata curvilinea ξ: Punto O-> ξ=0; Punto B -> ξ=3500 mm; Punto A -> ξ=6000 mm.

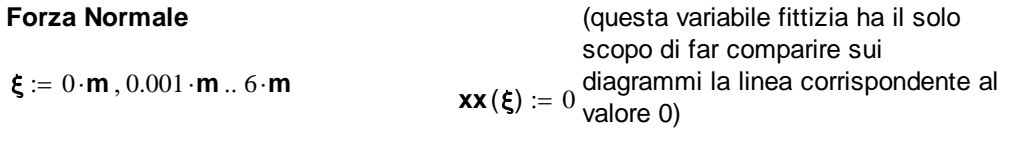

**Taglio T<sub>x</sub>** 

**T<sub>x</sub>**( $\xi$ ) := 0

 $N(\xi) := 0$ 

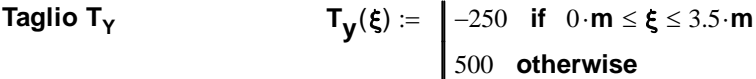

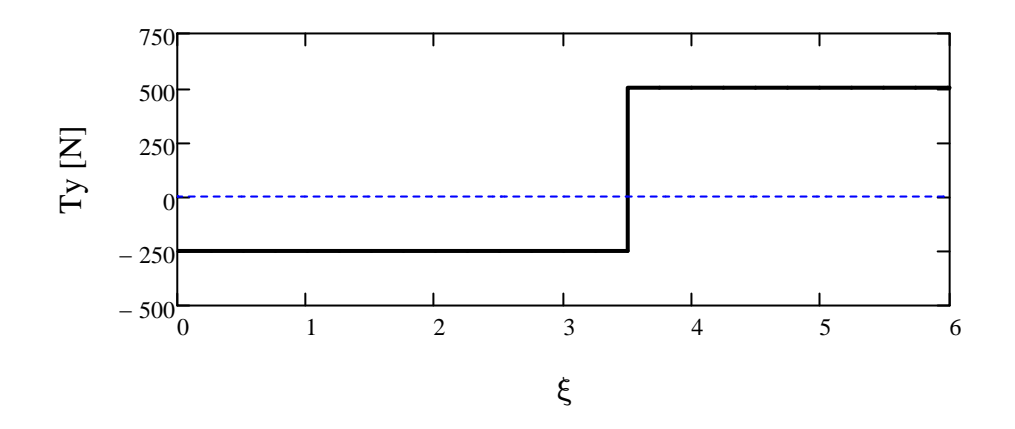

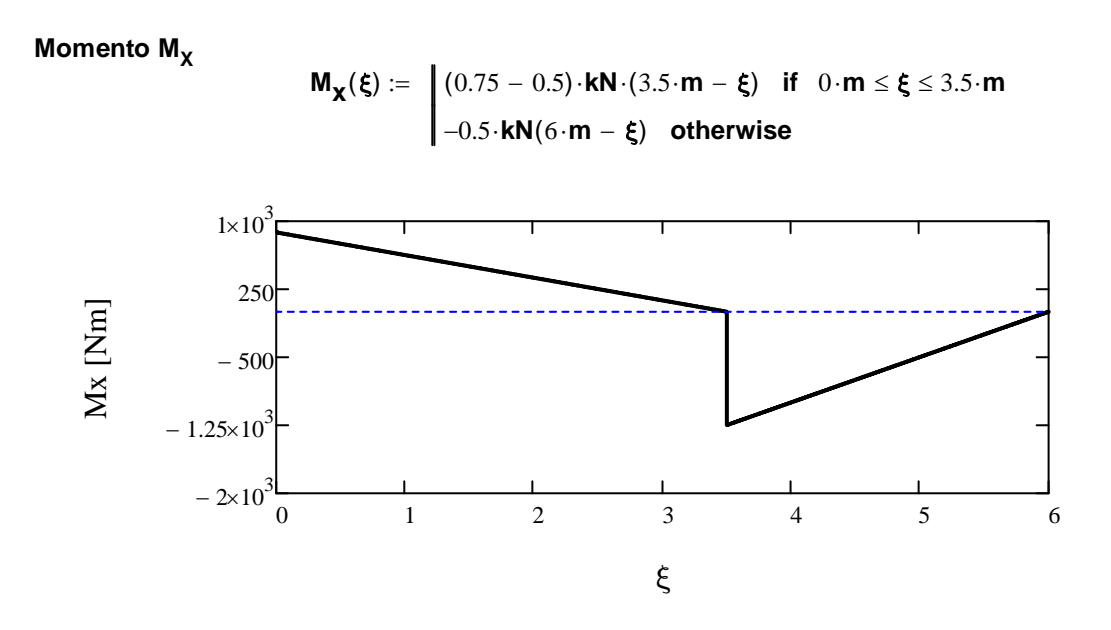

**Momento MY**

$$
\textbf{M}_{\bm{y}_{\bullet}}(\bm{\xi}) \coloneqq 0
$$

**Momento M<sub>Z</sub>** 

$$
\mathbf{M}_{\mathbf{Z}}(\boldsymbol{\xi}) := \begin{cases} 0.5 \cdot \mathbf{k} \mathbf{N} \cdot 2.5 \cdot \mathbf{m} & \text{if} \quad 0 \cdot \mathbf{m} \le \boldsymbol{\xi} \le 3.5 \cdot \mathbf{m} \\ 0 & \text{otherwise} \end{cases}
$$

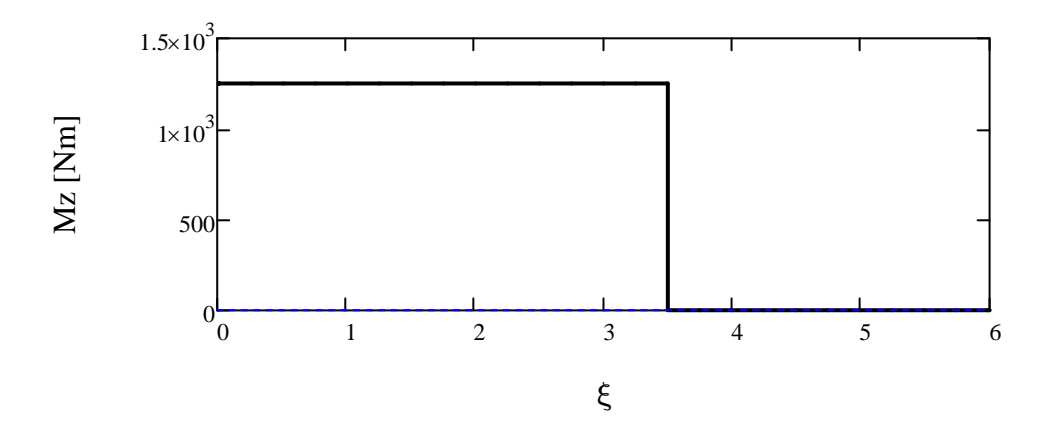

## **CALCOLO DELLO SPOSTAMENTO DEL PUNTO A**

Lo spostamento del punto A può essere calcolato con il metodo degli integrali di Mohr. A tale scopo, si introduce un carico unitario nel punto A, avente direzione uguale a quella nella quale si vuole calcolare lo spostamento.

### **Calcolo delle reazioni vincolari.**

Fissato un SR cartesiano ortogonale si ottiene il seguente diagramma di corpo libero:

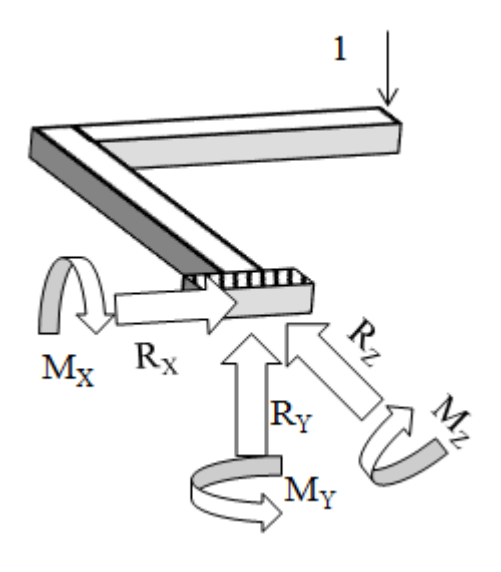

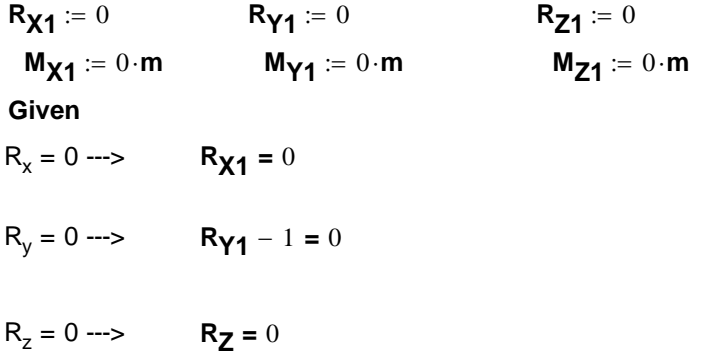

$$
MR_{xo} = 0 \longrightarrow \mathbf{M}_{X1} - 1.3500 \cdot \mathbf{mm} = 0
$$

$$
MR_{yo} = 0 \longrightarrow M_{Y1} = 0
$$
  

$$
MR_{zo} = 0 \longrightarrow M_{Z1} + 1.2500 \cdot mm = 0
$$

$$
\begin{pmatrix}\nRx_4 \\
Rx_4 \\
Rz_4 \\
Mx_4 \\
Mx_4 \\
Mx_4\n\end{pmatrix} := Find(R_{X1}, R_{Y1}, R_{Z1}, M_{X1}, M_{Y1}, M_{Z1})
$$
\n
$$
\begin{pmatrix}\nRx_4 \\
Mx_4 \\
Mx_4\n\end{pmatrix}
$$

Ottenendo i seguenti valori delle reazioni incognite:

$$
R_{X1} = 0
$$
  
\n $R_{Y1} = 1$   
\n $R_{Y1} = 0$   
\n $M_{X1} = 3.5 \cdot m$   
\n $M_{Y1} = 0 \cdot m$   
\n $M_{Z1} = -2.5 \cdot m$ 

Si ottiene in tal modo il seguente diagramma di corpo libero della struttura:

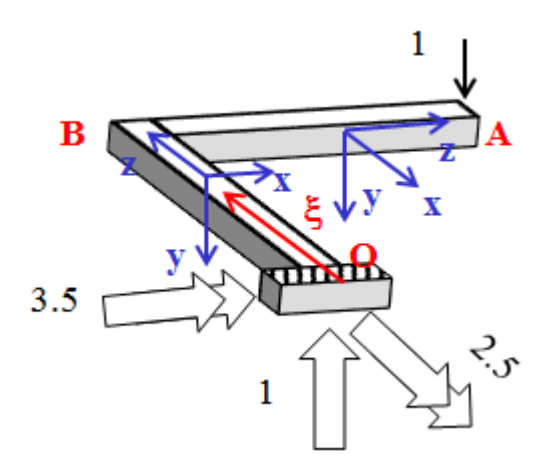

**Forza Normale**

$$
\textbf{N}_\textbf{1}(\xi) \coloneqq 0
$$

**Taglio T<sub>X</sub>** 

**T<sub>x1</sub>**( $\xi$ ) := 0

**Taglio T<sub>Y</sub> T**<sub>y1</sub>( $\xi$ ) := 1

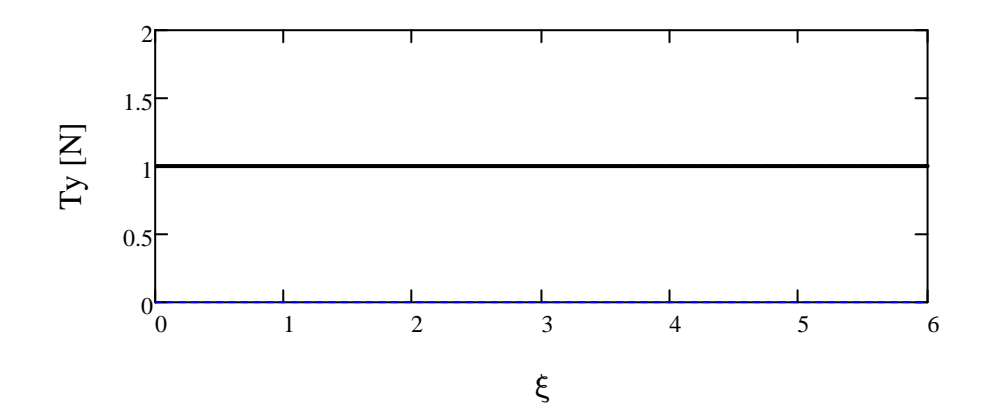

**Momento M<sub>x</sub>** 

**M**<sub>x1</sub>( $\xi$ ) =  $\Big| -1 \cdot (3.5 \cdot m - \xi) \text{ if } 0 \cdot m \leq \xi \leq 3.5 \cdot m$ −1( ) 6⋅**m** − ξ **otherwise** :=

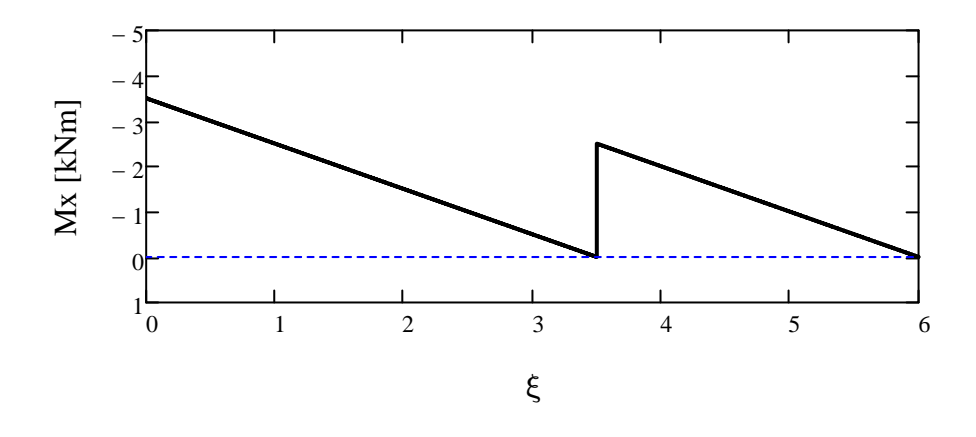

**Momento MY**

$$
\mathbf{M}_{\boldsymbol{y1}}\left(\boldsymbol{\xi}\right)\coloneqq0
$$

# **Momento M<sub>Z</sub>**

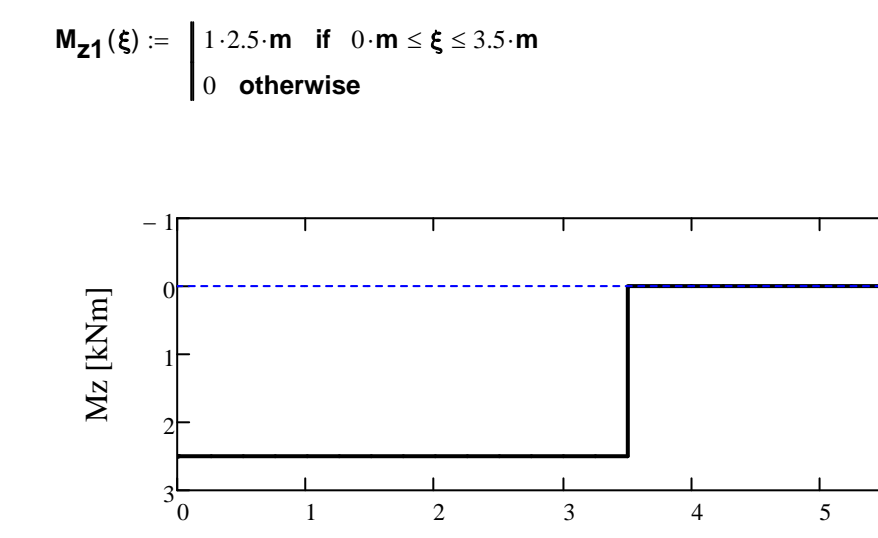

0 1 2 3 4 5 6

ξ

**Integrali di Mohr**

$$
\hat{\textbf{g}}:=\int_{0}^{6\cdot\text{m}}\frac{\textbf{M}_{\textbf{X}}(\xi)\cdot\textbf{M}_{\textbf{X1}}(\xi)}{\textbf{E}_{\textbf{Y}}\cdot\textbf{J}_{\textbf{X}}}+\frac{\textbf{M}_{\textbf{Z}}(\xi)\cdot\textbf{M}_{\textbf{Z1}}(\xi)}{\textbf{G}_{\textbf{Y}}\cdot\textbf{J}_{\textbf{0}}}\,\text{d}\xi=0.011\,\text{m}
$$

## **Quesito 2b (alternativo al quesito 2a) (Punti 16)**

È data la struttura piana di sezione uniforme mostrata in Figura 2b.1.

- Si chiede di determinare:
- 1. le reazioni vincolari
- 2. l'andamento delle caratteristiche di sollecitazione, scrivendone l'espressione analitica in funzione delle una opportuna coordinata presa lungo la fibra baricentrica e tracciandone il diagramma
- 3. Lo spostamento verticale del Punto B e quello orizzontale del punto A.

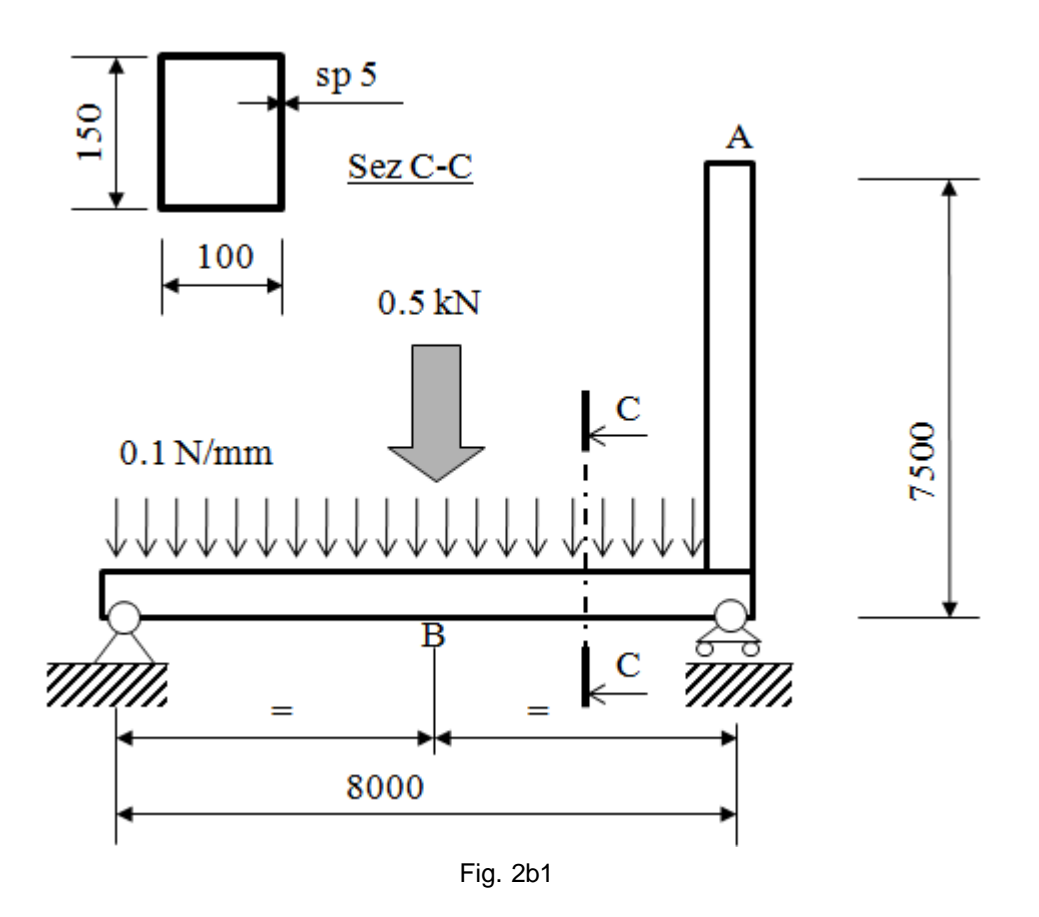

#### **Caratteristiche della sezione**

$$
\mathbf{A_0} := 100.150 \cdot \text{mm}^2 - 90.140 \cdot \text{mm}^2
$$

$$
\mathbf{J}_{\mathbf{X}} := \left(\frac{100 \cdot 150^3}{12} - \frac{90 \cdot 140^3}{12}\right) \cdot \mathbf{mm}^4
$$

### **Dati Materiale**

**EY** := 210000⋅**MPa**

## **Calcolo delle reazioni vincolari**

La struttura è esternamente ed internamente isostatica.

Fissato un SR cartesiano ortogonale, si sostituiscono i vincoli con le 3 reazioni vincolari incognite, ottenendo il seguente diagramma di corpo libero:

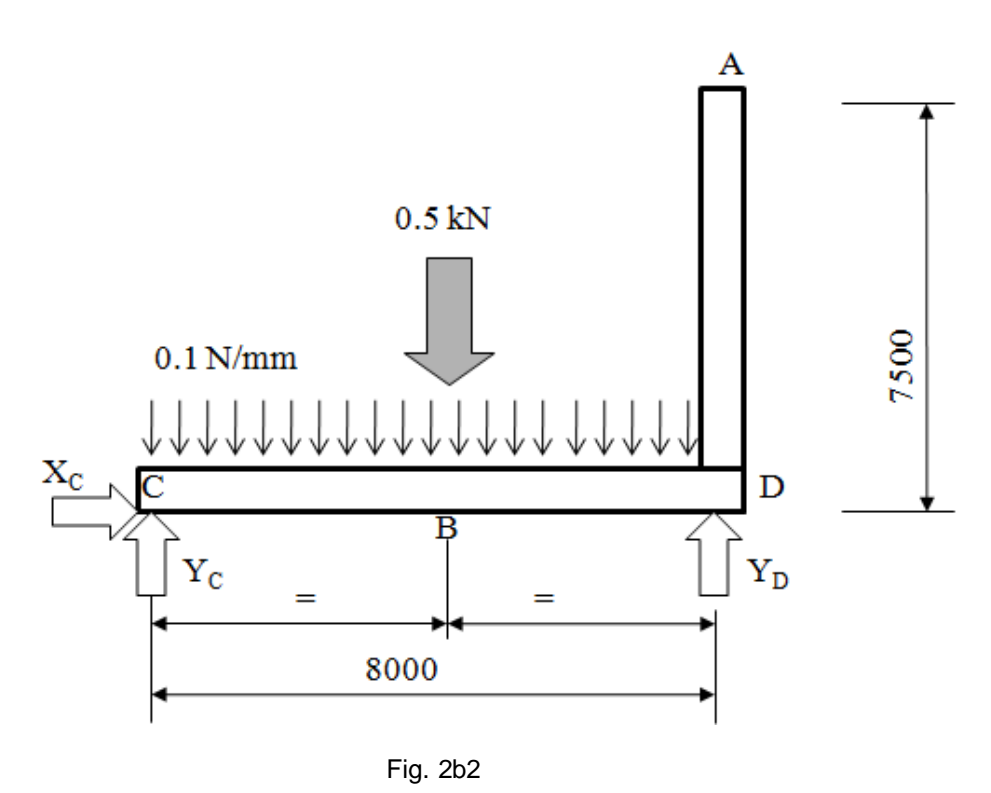

Dalle Equazioni di equilibrio si ottiene (forze in KN, lunghezze in m, momenti calcolati rispetto al polo B):

 $X_c := 0 \cdot kN$  **Y**<sub>c</sub> := 0 ⋅**kN Y**<sub>d</sub> := 0 ⋅**kN** 

**Given**

*Equilibrio intera struttura*

$$
R_x = 0 \longrightarrow \tX_c = 0
$$
  
\n
$$
R_y = 0 \longrightarrow \tY_c + Y_d - 0.5 \cdot kN - 0.1 \cdot \frac{N}{mm} \cdot 8 \cdot m = 0
$$
  
\n
$$
MR_{zC} = 0 \longrightarrow \tY_d \cdot 8 \cdot m - 0.5 \cdot kN \cdot 4 \cdot m - 0.1 \cdot \frac{N}{mm} \cdot 8 \cdot m \cdot \frac{8}{2} \cdot m = 0
$$

$$
\begin{pmatrix} \mathbf{X}_{\mathbf{c}} \\ \mathbf{X}_{\mathbf{c}} \\ \mathbf{X}_{\mathbf{d}} \end{pmatrix} := \mathbf{Find}\left(\mathbf{X}_{\mathbf{c}}, \mathbf{Y}_{\mathbf{c}}, \mathbf{Y}_{\mathbf{d}}\right)
$$

Ottenendo i seguenti valori delle reazioni vincolari:

$$
\mathbf{Y_C} = 0.65 \cdot \mathbf{kN} \qquad \qquad \mathbf{Y_d} = 0.65 \cdot \mathbf{kN} \qquad \qquad \mathbf{X_C} = 0 \cdot \mathbf{kN}
$$

Si ottiene in tal modo il seguente diagramma di corpo libero della struttura, con tutte le forze applicate.

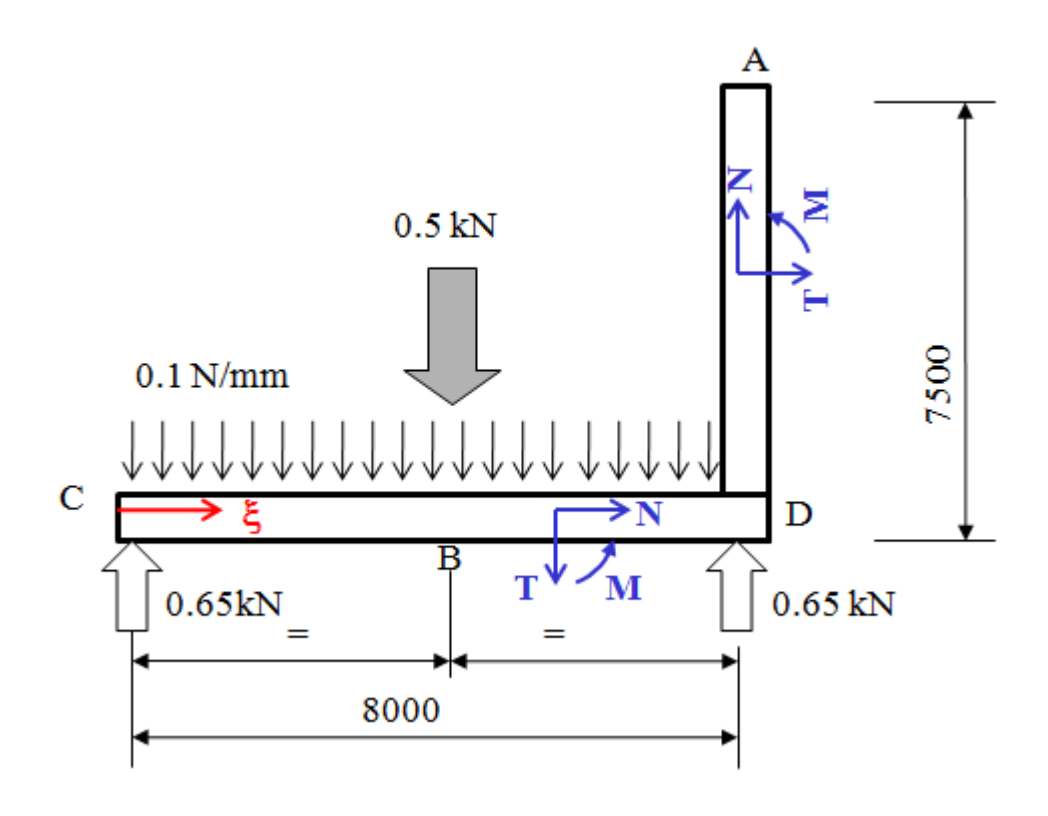

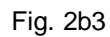

### **DIAGRAMMI CARATTERISTICHE DI SOLLECITAZIONE**

Ai fini del tracciamento dei diagrammi delle caratteristiche di sollecitazione, si introduce una coordinata curvilinea ξ (origine nel punto C, termine nel punto A, valore compreso tra 0 e 15.5 m) e si fissa sulla generica sezione il sistema di riferimento locale N-T per il calcolo della caratteristiche di sollecitazione, la cui disposizione nei diversi tratti di trave è mostrata in figura 2b3.

Si noti che, per semplificare la rappresentazione, i diagrammi delle caratteristiche di sollecitazione sono stati rappresentati sotto forma lineare

$$
\boldsymbol{\xi} := 0 \cdot \boldsymbol{m}, 0.001 \cdot \boldsymbol{m} \dots 15.5 \cdot \boldsymbol{m}
$$

**xx(** $\xi$ **)** := 0 **kN** (questa variabile fittizia ha il solo scopo di far comparire sui diagrammi la linea corrispondente al

# valore 0) **Forza Normale [kN]**

$$
\textbf{N}_{\bm{0}}(\bm{\xi}) \coloneqq 0
$$

**Taglio T**

$$
\mathbf{J}_{\mathbf{w}}(\xi) := \begin{bmatrix} -0.1 \cdot \frac{\mathbf{N}}{\mathbf{m} \mathbf{m}} \cdot \xi + 650 \cdot \mathbf{N} & \text{if } 0 \cdot \mathbf{m} \le \xi \le 4 \cdot \mathbf{m} \\ -650 \cdot \mathbf{N} + 0.1 \cdot \frac{\mathbf{N}}{\mathbf{m} \mathbf{m}} \cdot (8 \cdot \mathbf{m} - \xi) & \text{if } 4 \cdot \mathbf{m} \le \xi \le 8 \cdot \mathbf{m} \\ 0 & \text{otherwise} \end{bmatrix}
$$

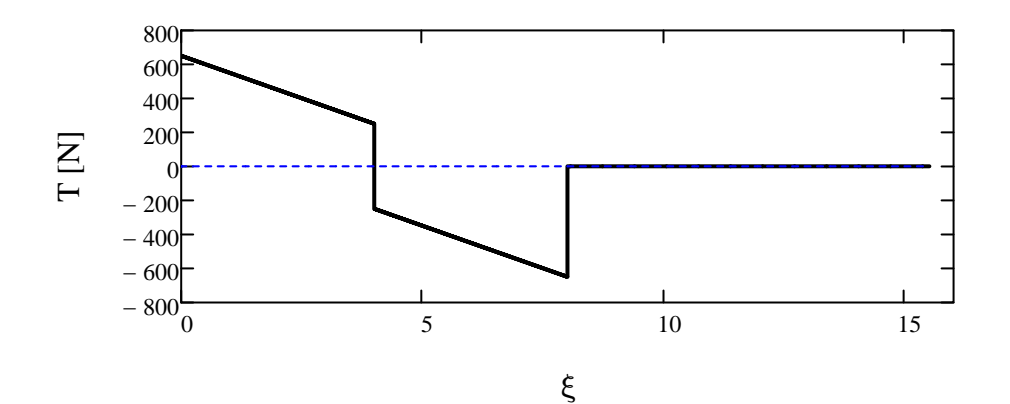

**Momento M**

M(ξ) :=   
\n
$$
\begin{array}{|l|l|l|}\n0.65 \cdot kN \xi - 0.1 \cdot \frac{N}{mm} \cdot \frac{\xi^2}{2} & \text{if} & 0 \cdot m \le \xi \le 4 \cdot m \\
0.65 \cdot kN \cdot (8 \cdot m - \xi) - 0.1 \cdot \frac{N}{mm} \cdot \frac{(8 \cdot m - \xi)^2}{2} & \text{if} & 4 \cdot m \le \xi \le 8 \cdot m \\
0 & \text{otherwise}\n\end{array}
$$

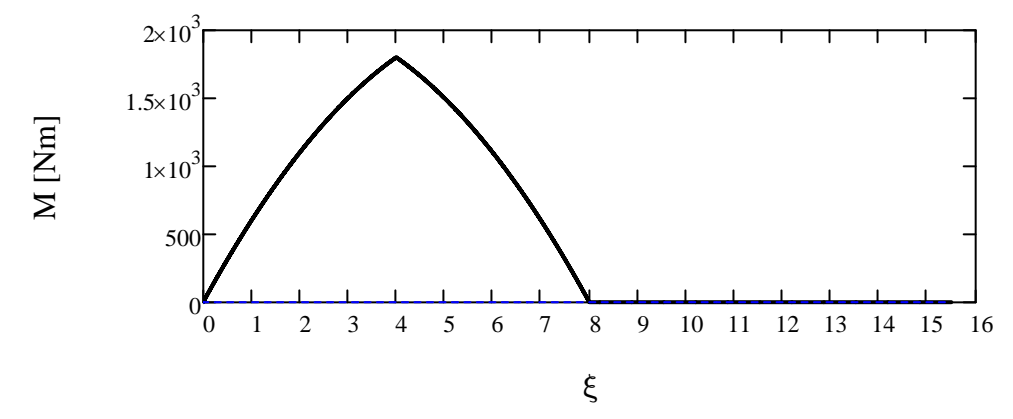

## **SPOSTAMENTO VERTICALE DEL PUNTO B**

Lo spostamento può esser calcolato come sovrappiosizione degli effetti tra lo spostamento al centro di una trave appoggiata soggetta a carico concentrato e distribuito.

$$
\delta_{\mathbf{B}} := \frac{0.1 \cdot \frac{\mathbf{N}}{\mathbf{m} \mathbf{m}} \cdot (8 \cdot \mathbf{m})^4}{120 \cdot \mathbf{E}_{\mathbf{Y}} \cdot \mathbf{J}_{\mathbf{X}}} + \frac{0.5 \cdot \mathbf{k} \mathbf{N} \cdot (8 \cdot \mathbf{m})^3}{24 \cdot \mathbf{E}_{\mathbf{Y}} \cdot \mathbf{J}_{\mathbf{X}}} = 8.886 \cdot \mathbf{m} \mathbf{m}
$$

## **SPOSTAMENTO ORIZZONTALE DEL PUNTO A**

Lo spostamento orizzontale del punto A può essere calcolato con il metodo degli integrali di Mohr, inserendo un carico unitario nel punto stesso, diretto concordemente con lo spostamento da calcolare. Si ottiene il seguente diagramma di corpo libero con le reazioni vincolari incognite

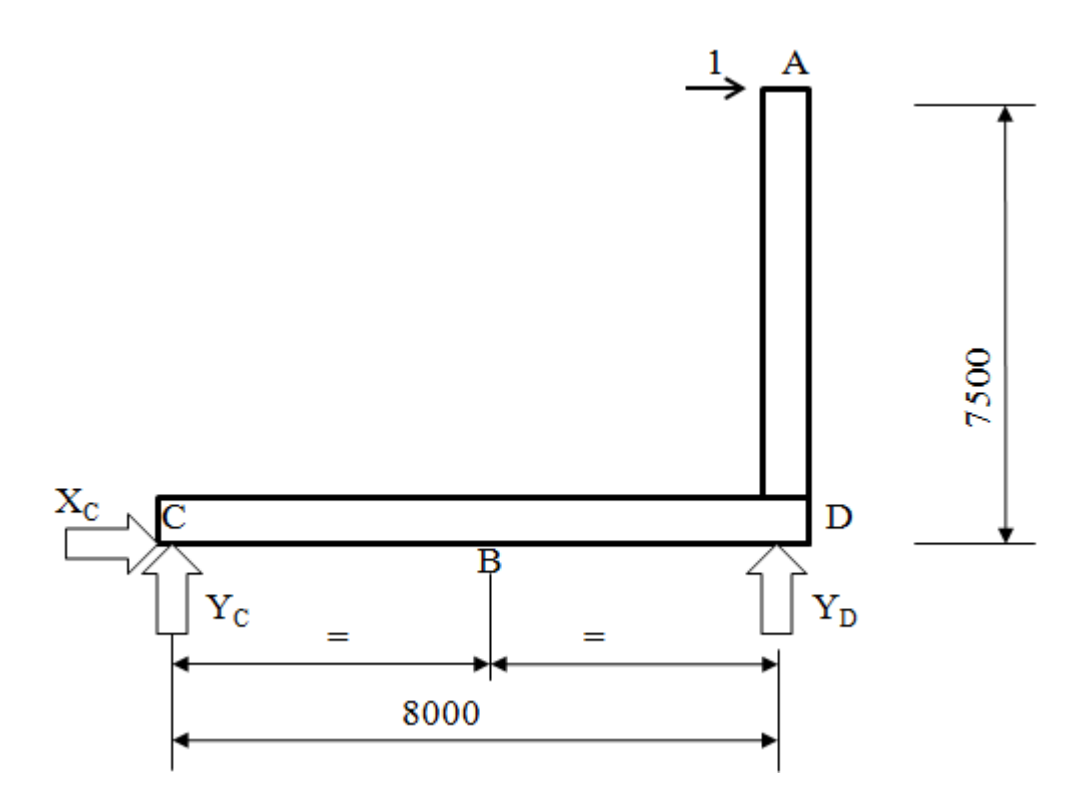

Dalle Equazioni di equilibrio si ottiene (momenti calcolati rispetto al polo C):

$$
X_{c1} := 0 \t Y_{c1} := 0 \t Y_{d1} := 0
$$

**Given** *Equilibrio intera struttura*

$$
R_x = 0 \longrightarrow \qquad X_{c1} + 1 = 0
$$
  
\n
$$
R_y = 0 \longrightarrow \qquad Y_{c1} + Y_{d1} = 0
$$
  
\n
$$
MR_{zC} = 0 \longrightarrow Y_{d1} \cdot 8 \cdot m - 1 \cdot 7 \cdot 5 \cdot m = 0
$$
  
\n
$$
\begin{pmatrix} X_{c1} \\ X_{c1} \\ X_{c1} \\ X_{c1} \end{pmatrix} := Find(X_{c1}, Y_{c1}, Y_{d1})
$$

Ottenendo i seguenti valori delle reazioni vincolari:

$$
Y_{c1} = -0.938
$$
 
$$
Y_{d1} = 0.938
$$
 
$$
X_{c1} = -1
$$

Si ottiene in tal modo il seguente diagramma di corpo libero della struttura, con tutte le forze applicate.

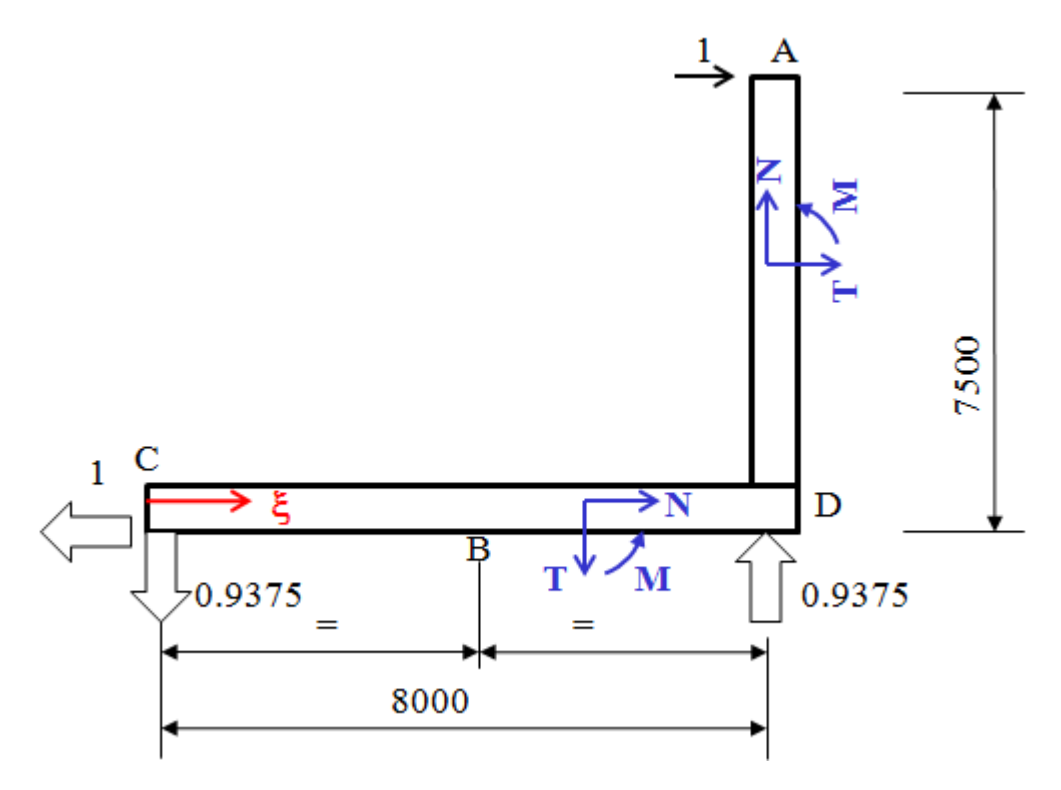

**Diagrammi caratteristiche di sollecitazione per il carico unitario Forza Normale**

$$
\mathbf{N_1}(\xi) := \begin{vmatrix} 1 & \text{if } 0 \cdot \mathbf{m} \le \xi \le 8 \cdot \mathbf{m} \\ 0 & \text{otherwise} \end{vmatrix}
$$

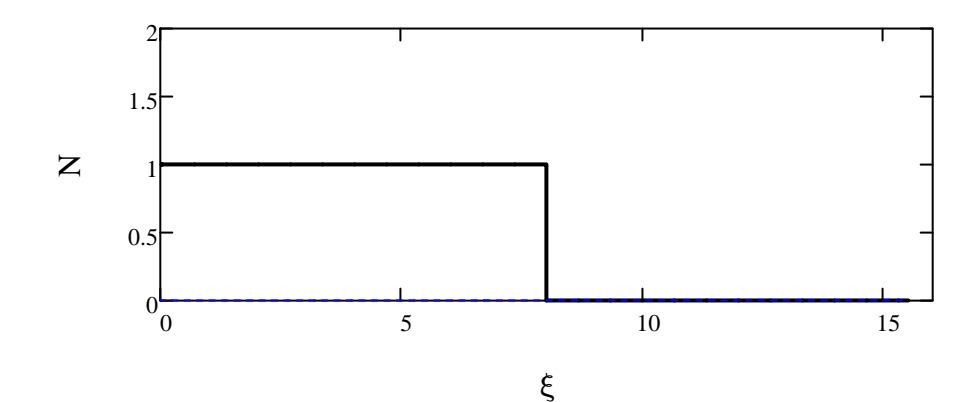

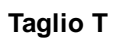

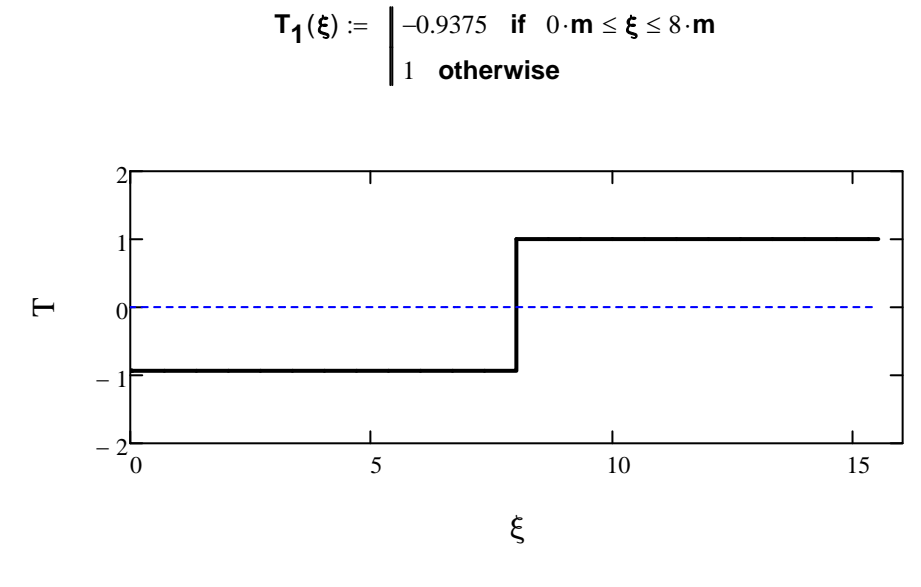

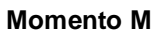

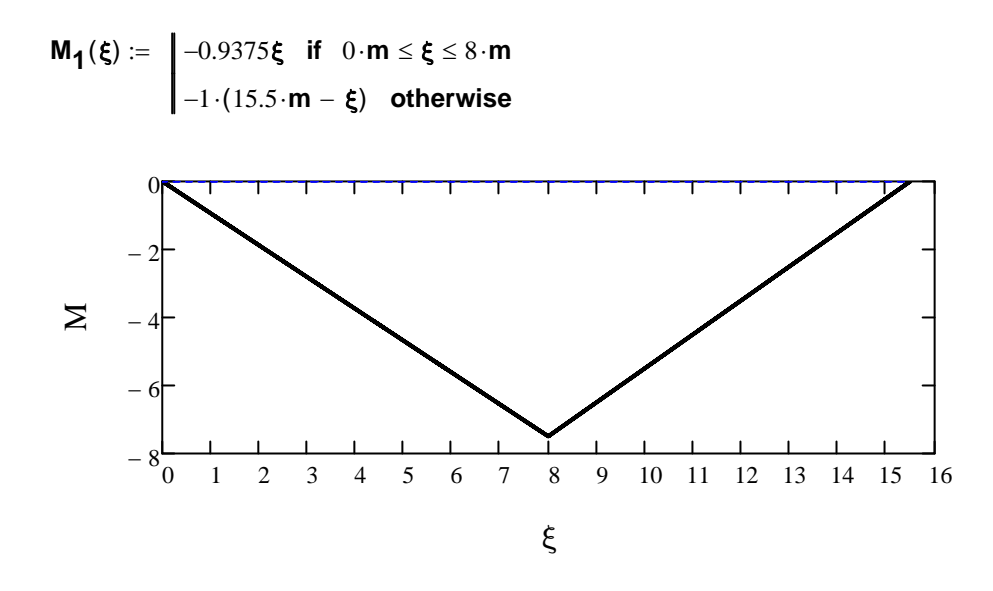

Lo spostamento del punto A risulta dato da:

$$
\delta_{\boldsymbol{A}} \coloneqq \int_{0}^{8 \cdot \boldsymbol{m}} \frac{\boldsymbol{M}(\boldsymbol{\xi}) \cdot \boldsymbol{M_1}(\boldsymbol{\xi})}{\boldsymbol{E_Y} \cdot \boldsymbol{J_X}} \, d \boldsymbol{\xi} = -0.02 \, \boldsymbol{m}
$$

## **Quesito 3 (Punti 4)**

Data la sezione mostrata in Fig. 3,:

- 1. determinare la posizione del baricentro "G"
- 2. determinare i momenti di inerzia rispetto ai due assi centrali principali.

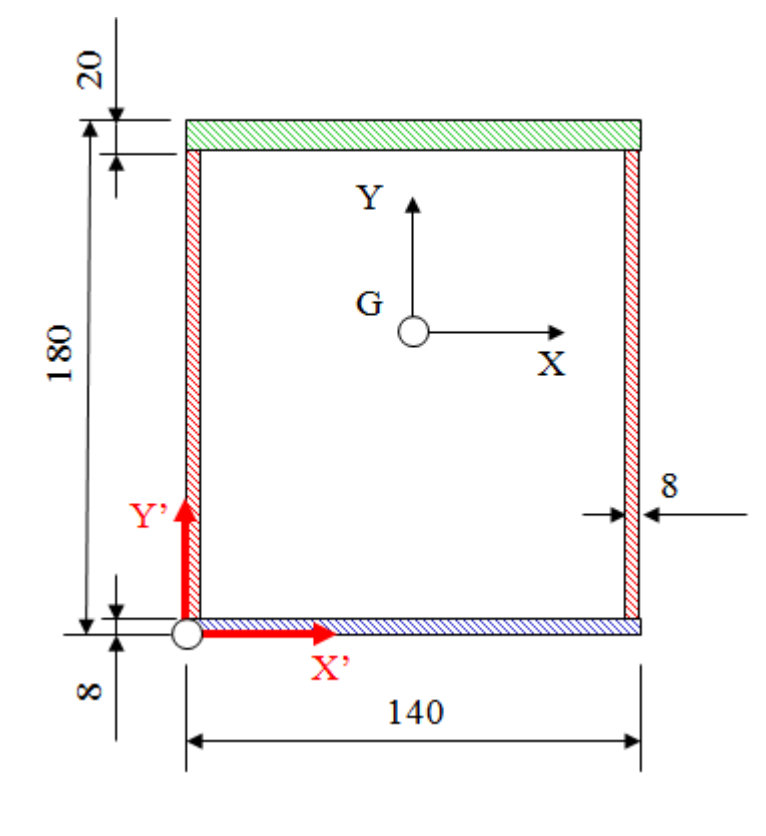

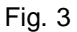

#### **Posizione del baricentro.**

Fissato un SR "X'-Y'", si vede subito che, in esso la coordinata X' del baricento è pari a 70 per simmetria.

Per il calcolo della posizione lungo l'asse Y' si procede considerando il contributo delle diverse aree colorate riportate nella figura.

$$
A := 140 \cdot mm \cdot 180 \cdot mm - 124 \cdot mm \cdot 152 \cdot mm
$$
Area total

$$
A = 6.352 \times 10^3 \cdot \text{mm}^2
$$

 $S_G := 20·mm·140·mm·170·mm + 2·152·mm·8·mm·84·mm + 140·mm·8·mm·4·mm$ 

$$
Y_{G} = \frac{S_{G}}{A}
$$
 
$$
Y_{G} = 107.804 \text{ mm}
$$

La posizione del baricentro risulta pertanto quella riportata nella seguente Figura.

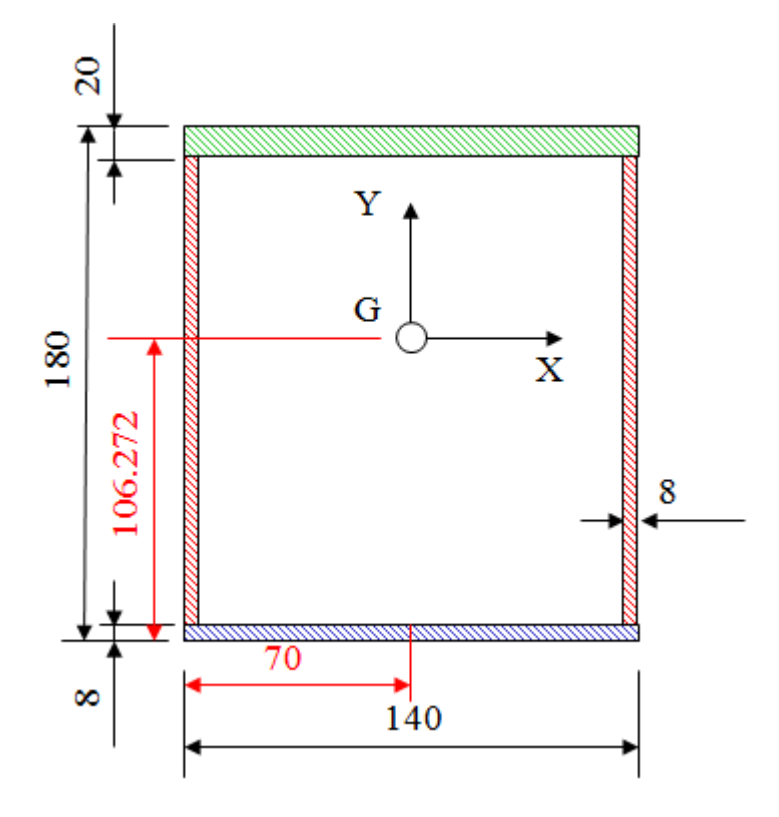

### **Momenti di inerzia**

Gli assi centrali principali risultano, per simmetria, quelli indicati nella Figura precedente. Nel calcolo dei momenti di inerzia si considera separatamente il contributo delle diverse aree individuate nella Figura stessa.

Calcolo di  $J_{X^-}$ 

$$
J_{x1} := \frac{140 \text{mm} \cdot (20 \text{mm})^3}{12} + 140 \text{mm} \cdot 20 \text{mm} \cdot (170 \cdot \text{mm} - Y_{G})^2
$$

$$
J_{x2} := \frac{8 \text{mm} \cdot (152 \text{mm})^3}{12} + 8 \text{mm} \cdot 152 \text{mm} \cdot (Y_{G} - 84 \cdot \text{mm})^2
$$

$$
J_{x3} := \frac{140 \text{mm} \cdot (8 \text{mm})^3}{12} + 140 \text{mm} \cdot 8 \text{mm} \cdot (4 \cdot \text{mm} - Y_G)^2
$$

$$
J_x := J_{x1} + 2J_{x2} + J_{x3}
$$
  
 $J_x = 2.906 \times 10^7$  mm<sup>4</sup>

Calcolo di J<sub>v</sub>

$$
J_{y} := \frac{180 \text{mm} \cdot (140 \text{mm})^3}{12} - \frac{152 \cdot \text{mm} \cdot (124 \cdot \text{mm})^3}{12} = 1.701 \times 10^7 \cdot \text{mm}^4
$$